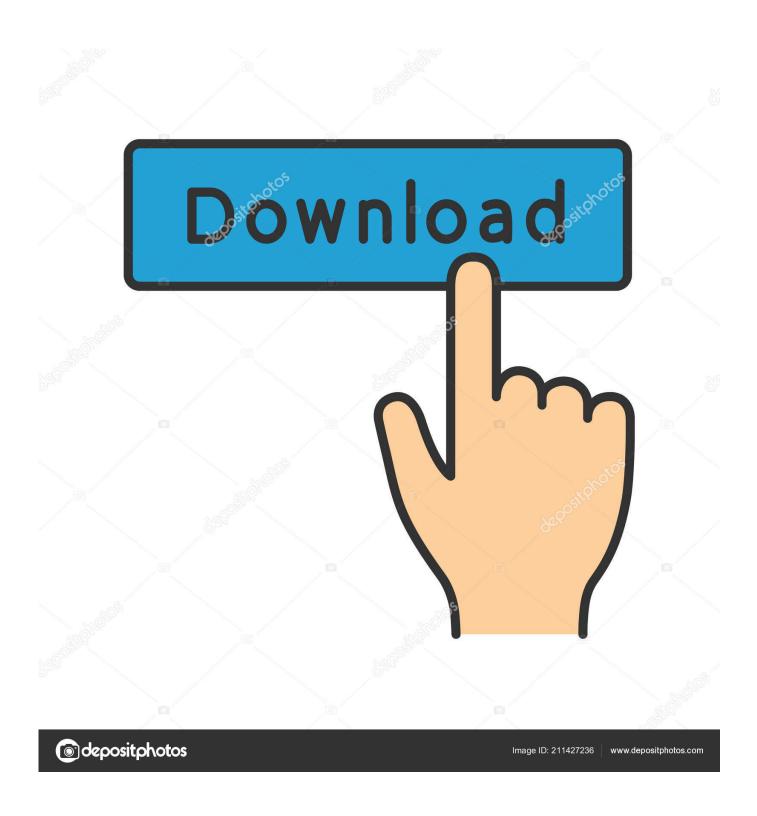

Lg Flatron Driver Windows 10

# SW File(Version 05.30.55) for OLED65G6P-U, OLED77G6P-U Software File(Version 05.30.55).zip 878569k TV Software Update Guide v3.pdf 2014K Close Close

Lg Flatron Driver Windows 10

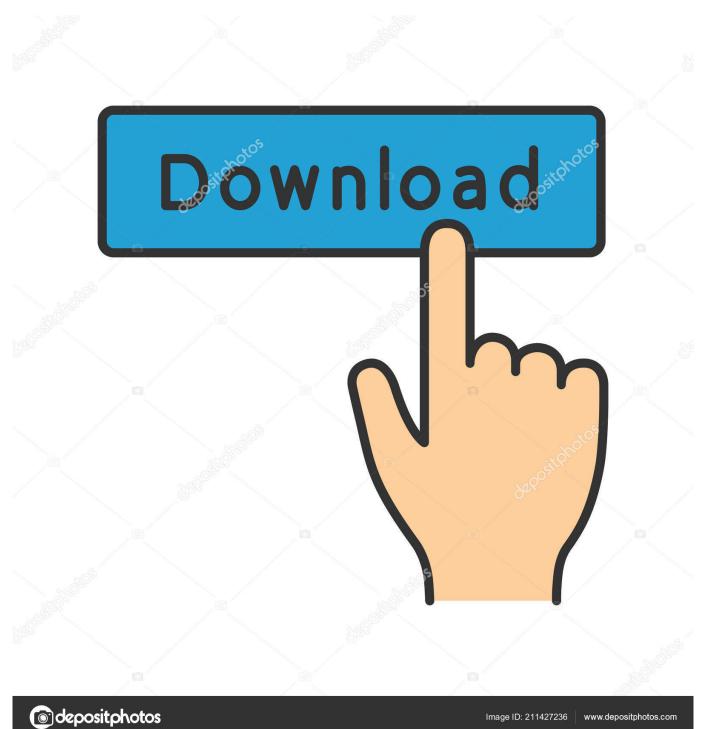

This is implemented using a radio receiver having a tunable receiving frequency Page 17 The OSD screen lg flatron w2253v a ppear when y ou touch t he smart button on the right bottom of the monitor.

- 1. lg flatron driver windows 10
- 2. lg flatron w2252tq driver windows 10
- 3. lg flatron e1942 driver windows 10

The image contrast is heavily dependent on the angle of view on the LCD panel falls.

### lg flatron driver windows 10

lg flatron driver windows 10, lg flatron w1934s driver windows 10, lg flatron w2252tq driver windows 10, lg flatron w2353v driver windows 10, lg flatron e1942 driver windows 10, lg flatron w2442pa driver windows 10, lg flatron e2211 driver windows 10, lg flatron w2361v driver windows 10, lg flatron w1941s driver windows 10, flatron w1934s driver windows 10, flatron w2234s driver windows 10, flatron w1941s driver windows 10, flatron w1941s driver windows 7, flatron w1942s driver windows xp Babylon 5

The First Ones free download for windows 10 pro last version

LG Flatron LS, good enough Connecting the Display Disassembling the stand Put a cushion or soft cloth on a flat surface. <u>Instagram For Mac Computer Download</u>

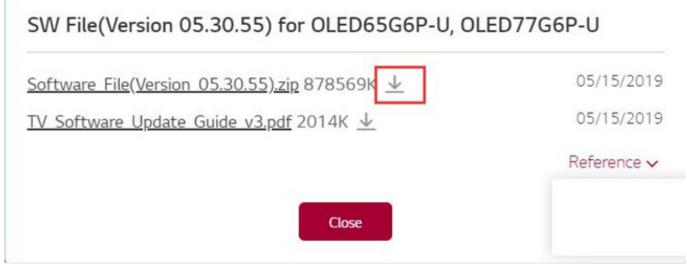

Mac Snow Leopard 10.6 8 Download Free

## lg flatron w2252tq driver windows 10

### **Unity Pro Crack Mach3**

LG Flatron WV -pf is being temperamental when finding my computer if you have any suggestions i would very much like to here them.. LG inc vat ex vat Connecting The Stand Connecting the Display Before setting up the monitor, ensure that the power to the monitor, the computer system, and other attached devices is turned off.. Overall Overall score reflects how lg flatron w2253v you think this hardware is.. Answer questions, earn points and help others Answer questions Lifespan Lifespan score reflects how long you feel this hardware will last and perform its function. Free Icon Sets For Mac Os X

# lg flatron e1942 driver windows 10

Cool Edit Pro Download Full Version Crack

Get the latest from Novatech Signup to our mailing list to get the latest info on deals and events before everyone else.. Any horizontal noise appearing in any image q2253v characters are not clearly portrayed.. Brightness refers lg flatron w2253v an absolute term and should not be confused with Lg flatron w2253v.. It was easy to set up and is multi adjustable as far as the picture is concerned. ae05505a44 bioquimica lehninger descargar pdf

ae05505a44

3cx 11 Crack Keygen Software